fetzpunkte a, b, d). - Mit Hilfe von Bogen kann man Linien halbieren (Fig. 12), auf

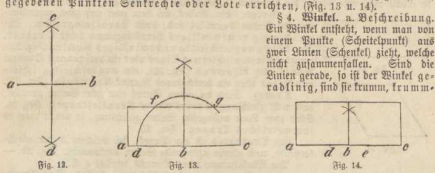

linig, ist eine gerade, die andere frumm, gemischtlinig.

b. Größe der Winkel. Micht die Länge der Schenkel, fondern ihre Neigung zu-<br>•einander beftimmt die Größe der Wünkel. Die Schenkel eines rechten Winkels fiehen fenk recht aufeinander. Setzt man den joiarjen Zirtelfuß auf den Scheitel- zund eines rechten.<br>punkt eines rechten Winkels, nimmt einen Schenkel zwischen den Zirkel und schlägt um den Scheitelpunkt einen Kreis, so sieht man, daß zwischen

den Schenkeln V4 der Rreislinie liegt. Ote Neigung beider Schenkel<br>zu einander beträgt also 90°. — Fig. 15. Der Jpitze Binkel enthält<br>weniger als 90°, Fig. 16, der finnipfe mehr als 90°, Fig. 17. Nechte Winkel sind immer gleich groß, die übrigen können verschiedene Größe haben. Die Größe eines Winkels mißt man mit dem Transporteur. b'g- ib.

c. Lage der Winkel zu einander. Verlängert man einen Schenkel eines Winkels über seinen Scheitelpunkt hinaus, so entstehen Nebenwinkel, Fig. 18, die 2 R. betragen.

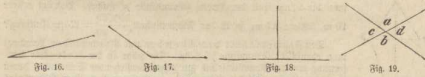

Durch die Berlängerung beider Schenkel eines Winkels entstehen Scheitelwinkel. a b und e d in Fig. 19, die einander gleich find.

d. Winfelteilen. Fig. 20. Um einen Winkel in zwei gleiche Teile zu teilen, schlägt<br>man um a den Bogen d f. Um d und f schlägt man mit derfelben Zirkelöffnung Kreisbogen, die sich in g schneiden. Eine Gerade vom Durchschnittspunkte g nach dem Scheitel-

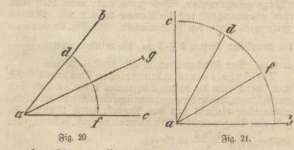

punkte a halbiert den Winkel. — Teile ihn in 4 gleiche Teile! — Um einen rechten Winkel in drei gleiche Teile zu teilen, schlägt man von a den Bogen b c (Fig. 21), merkt mit derfelben Zirkelweite von e aus den Bunkt f und von b den Bunkt d an. Durch Gerade, welche a mit <sup>d</sup> und f verbinden, wird der rechte Winkel in drei gleiche Teile geteilt.

§ 5. Figuren. Begrenzt man eine Fläche auf allen Seiten durch Linien, so entsteht eine Figur. Die einschließenden Linien können entweder alle gerad oder frumm oder zum Teil gerad, zum Teil frumm sein. Daher unter-[cheidet man gerad-, frumm- (Kreis) und gemischtlinige (Halbfreis) Figuren. Von ersterer Art giebt es nach der Zahl der einschließenden Linien Dreis, Bier- und Bielede (Polygone). Sind alle Seiten und Winkel derselben gleich groß, so heißen die F guren regelmäßig, sind sie verschieden, unregelmäßig.

Lettau u. Wilsdorf, Realienbuch für Sachsen und Thüringen. 8

Fia. 22.